## SAP ABAP table SPCMVERSION {Versions for SPEC messages}

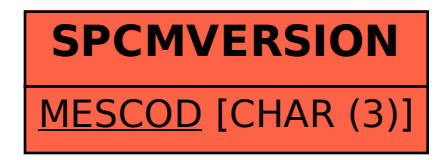